# **Foreman - Feature #1576**

## **Implement oauth authentication and authorization**

04/18/2012 04:46 AM - Lukas Zapletal

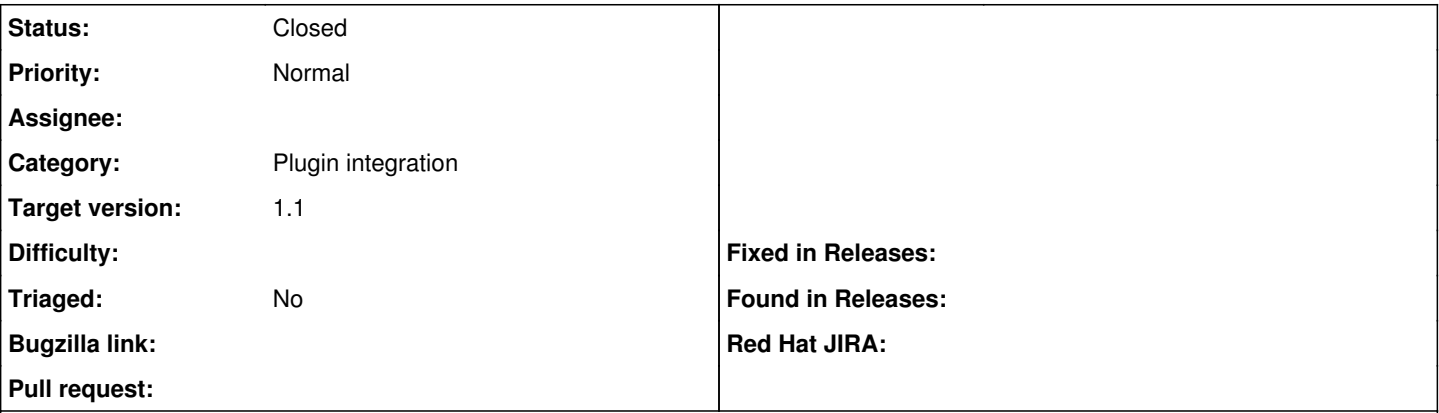

## **Description**

To fully integrate Katello, Foreman API must be accessible with oauth. Once oauth is enabled in the Foreman configuration and secret and token is given, Foreman should authenticate all requests with valid oauth and automatically authorize those requests as "admin". Separate role can be used for this, but all permission must be given. Katello is expected to be able to do anything.

## **Related issues:**

Related to Foreman - Feature #1301: Consider adding a per-user API key **Closed**

### **Associated revisions**

## **Revision fceb1f89 - 07/26/2012 08:10 AM - Petr Chalupa**

fixes #1576 - api v1 - oauth support

- $\bullet$  to use set and enable oauth in settings
- correcting typo

## **History**

#### **#1 - 04/18/2012 05:20 AM - Lukas Zapletal**

We will be sending HTTP header called "foreman-user" set to the current logged Katello user. Once user is created in Katello, we will create it also in Foreman via API. So it is possible to work also "on behalf" of a user.

#### **#2 - 07/24/2012 04:13 AM - Ohad Levy**

*- Target version set to 1.1*

## **#3 - 07/26/2012 08:47 AM - Anonymous**

*- Status changed from New to Closed*

*- % Done changed from 0 to 100*

Applied in changeset [fceb1f895c20019ad71863d23316a446c216845e.](https://projects.theforeman.org/projects/foreman/repository/foreman/revisions/fceb1f895c20019ad71863d23316a446c216845e)

## **#4 - 02/13/2014 09:07 AM - Dominic Cleal**

*- Related to Feature #1301: Consider adding a per-user API key added*

#### **#5 - 03/16/2020 03:10 PM - Tomer Brisker**

*- Category changed from 47 to Plugin integration*